# **Application: gvSIG desktop - gvSIG bugs #3049 Añadir a org.gvsig.raster.mainplugin la categoria de Raster**

12/01/2014 12:48 PM - Joaquín del Cerro Murciano

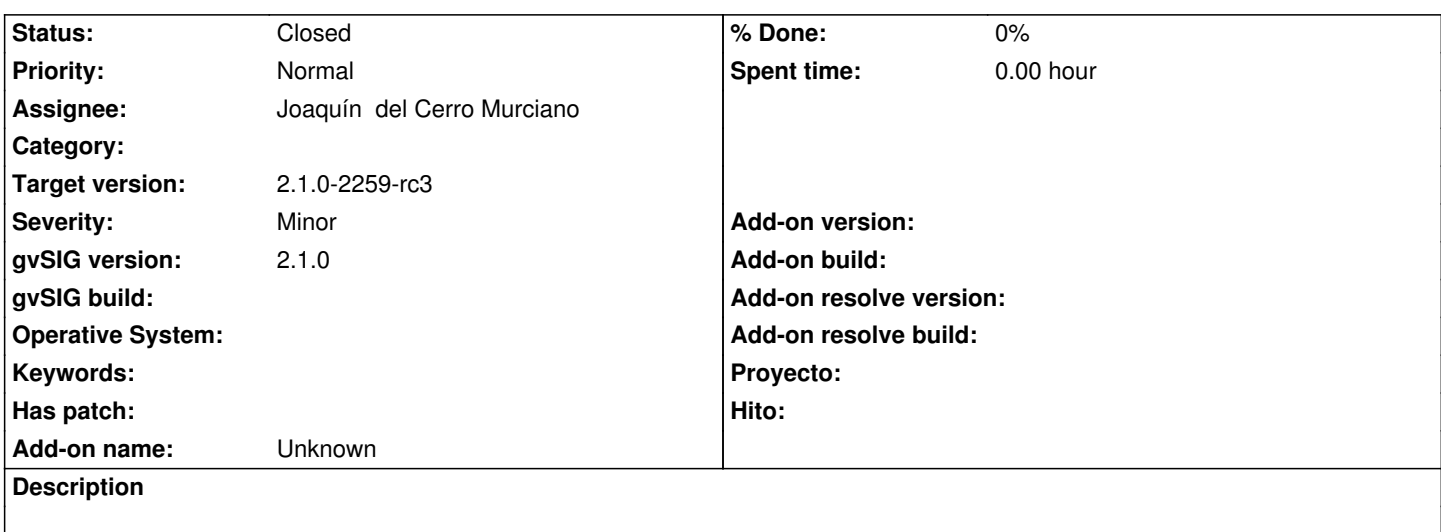

### **Associated revisions**

**Revision 3075 - 12/01/2014 12:49 PM - Joaquín del Cerro Murciano**

refs #3049. Añadir al plugin principal de raster la categoria de raster.

### **History**

## **#1 - 12/01/2014 12:50 PM - Joaquín del Cerro Murciano**

*- Status changed from New to Fixed*

#### **#2 - 12/01/2014 11:20 PM - Álvaro Anguix**

*- Status changed from Fixed to Closed*